Sheet1

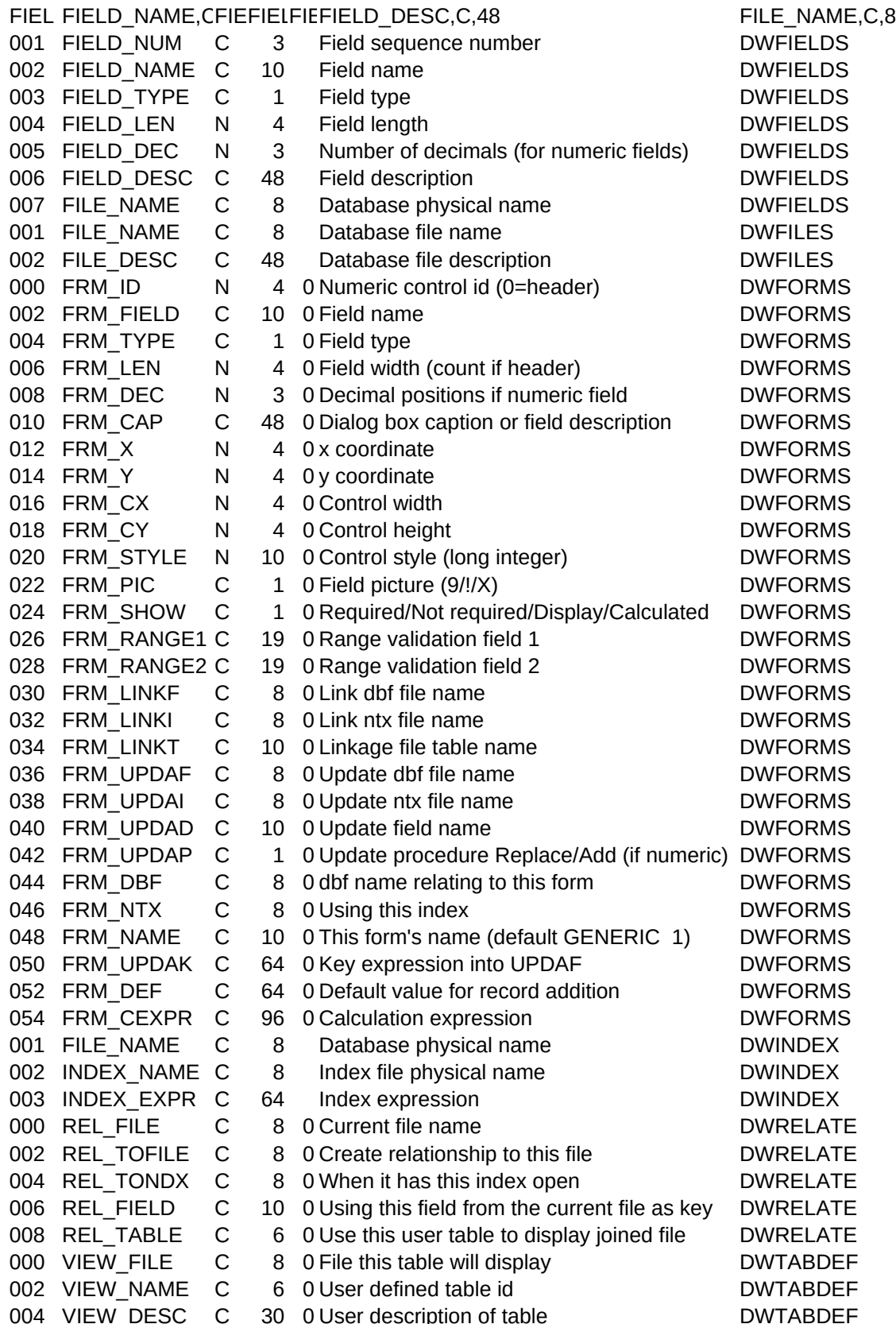

## Sheet1

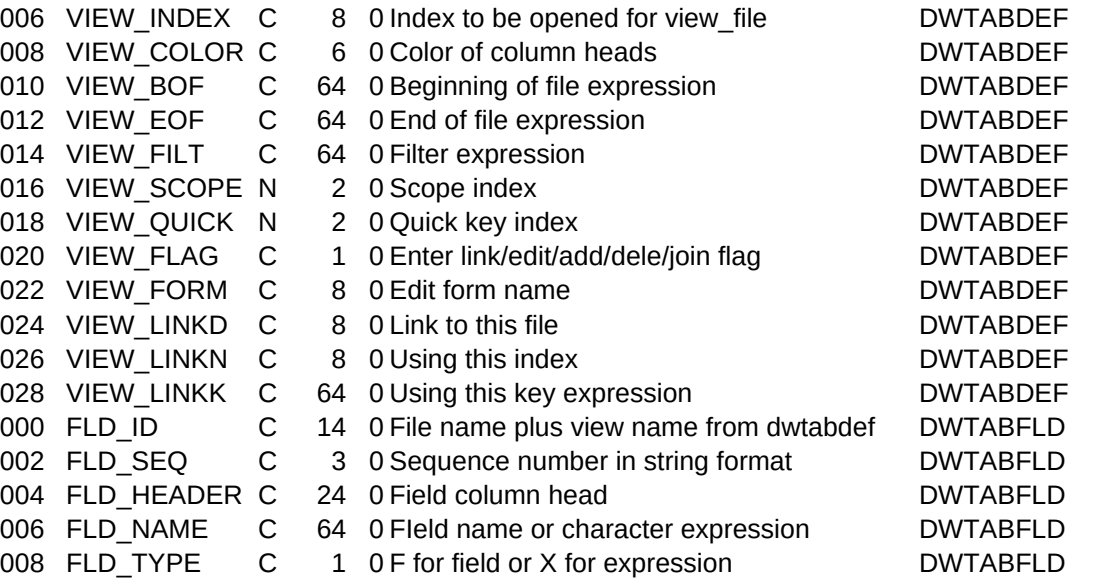